Name:

Klasse/Jahrgang:

Standardisierte kompetenzorientierte schriftliche Reife- und Diplomprüfung

**BHS** 

# 11. Jänner 2023

# Angewandte Mathematik

HAK

Bundesministerium Bildung, Wissenschaft und Forschung

### Hinweise zur Aufgabenbearbeitung

Sehr geehrte Kandidatin! Sehr geehrter Kandidat! Das vorliegende Aufgabenheft enthält Teil-A-Aufgaben und Teil-B-Aufgaben mit jeweils unterschiedlich vielen Teilaufgaben. Die Teilaufgaben sind unabhängig voneinander bearbeitbar.

Verwenden Sie für die Bearbeitung ausschließlich dieses Aufgabenheft und das Ihnen zur Verfügung gestellte Arbeitspapier. Schreiben Sie Ihren Namen und Ihren Jahrgang bzw. Ihre Klasse in die dafür vorgesehenen Felder auf dem Deckblatt des Aufgabenhefts sowie Ihren Namen und die fortlaufende Seitenzahl auf jedes verwendete Blatt Arbeitspapier. Geben Sie bei der Beantwortung jeder Handlungsanweisung deren Bezeichnung (z.B.: 3d1) auf dem Arbeitspapier an.

#### Handreichung für die Bearbeitung

- Bei Aufgaben mit offenem Antwortformat ist jede Berechnung mit einem nachvollziehbaren Rechenansatz bzw. mit einer nachvollziehbaren Dokumentation des Technologieeinsatzes (die verwendeten Ausgangsparameter und die verwendete Technologiefunktion müssen angegeben werden) durchzuführen.
- Lösungen müssen jedenfalls eindeutig als solche erkennbar sein.

#### *So ändern Sie Ihre Antwort bei Aufgaben zum Ankreuzen:*

- 1. Übermalen Sie das Kästchen mit der nicht mehr gültigen Antwort.
- 2. Kreuzen Sie dann das gewünschte Kästchen an.

Hier wurde zuerst die Antwort " $5 + 5 = 9$ " gewählt und dann auf " $2 + 2 = 4$ " geändert.

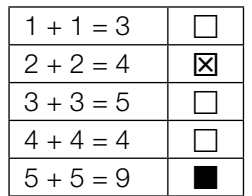

#### Beurteilungsschlüssel

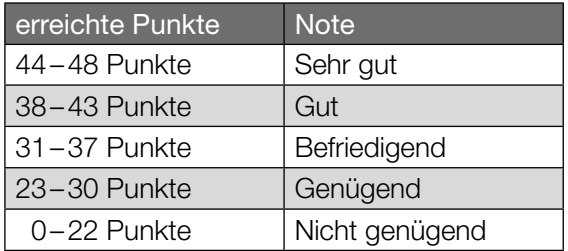

In die Beurteilung wird alles einbezogen, was nicht durchgestrichen ist.

Die Verwendung der vom zuständigen Regierungsmitglied für die Klausurarbeit freigegebenen Formelsammlung für die SRDP in Angewandter Mathematik ist erlaubt. Weiters ist die Verwendung von elektronischen Hilfsmitteln (z.B. grafikfähiger Taschenrechner oder andere entsprechende Technologie) erlaubt, sofern keine Kommunikationsmöglichkeit (z.B. via Internet, Intranet, Bluetooth, Mobilfunknetzwerke etc.) gegeben ist und der Zugriff auf Eigendateien im elektronischen Hilfsmittel nicht möglich ist.

Eine Erläuterung der Antwortformate liegt im Prüfungsraum zur Durchsicht auf.

– Lösungen müssen jedenfalls mit zugehörigen Einheiten angegeben werden, wenn dazu in der Handlungsanweisung explizit aufgefordert wird.

#### Für die Bearbeitung wird empfohlen:

- selbst gewählte Variablen zu erklären und gegebenenfalls mit den zugehörigen Einheiten anzugeben,
- frühzeitiges Runden zu vermeiden,
- Diagramme oder Skizzen zu beschriften.

#### *So wählen Sie eine bereits übermalte Antwort:*

- 1. Übermalen Sie das Kästchen mit der nicht mehr gültigen Antwort.
- 2. Kreisen Sie das gewünschte übermalte Kästchen ein.

Hier wurde zuerst die Antwort " $2 + 2 = 4$ " übermalt und dann wieder gewählt.

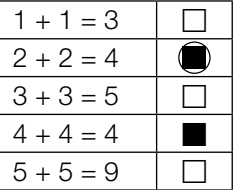

#### Kaffeekapseln

a) Der Kaffeevollautomat *Divo* kostet € 800. Die verwendeten Kaffeebohnen kosten 18 €/kg. Für eine Tasse Kaffee werden 10 g Kaffeebohnen benötigt.

Die Kosten für *x* Tassen Kaffee setzen sich aus den Kosten für den Kaffeevollautomaten und den Kosten für die Kaffeebohnen zusammen und können durch die Funktion *K*1 beschrieben werden.

*x* ... Anzahl der Tassen Kaffee *K*1(*x*) ... Kosten für *x* Tassen Kaffee in Euro

1) Stellen Sie eine Gleichung der Funktion *K*1 auf. *[0/1 P.]*

In einem kleinen Büro wird die Kaffeemaschine *Kapsello* verwendet. Die Kosten für *x* Tassen Kaffee können durch die Funktion K<sub>2</sub> beschrieben werden.

 $K_2(x) = 0,38 \cdot x + 160$ 

*x* ... Anzahl der Tassen Kaffee *K*2(*x*) ... Kosten für *x* Tassen Kaffee in Euro

- 2) Berechnen Sie diejenige Anzahl an Tassen Kaffee, ab der die Verwendung des Kaffeevollautomaten *Divo* günstiger als die Verwendung der Kaffeemaschine *Kapsello* wäre. *[0/1 P.]*
- b) In einer Dose liegen insgesamt 12 Kaffeekapseln. Es gibt nur grüne Kaffeekapseln (G) und lilafarbene Kaffeekapseln (L). Peter nimmt zufällig und ohne Zurücklegen 2 Kaffeekapseln aus dieser Dose.
	- 1) Vervollständigen Sie das nachstehende Baumdiagramm so, dass es den beschriebenen Sachverhalt wiedergibt. *[0/1 P.]*

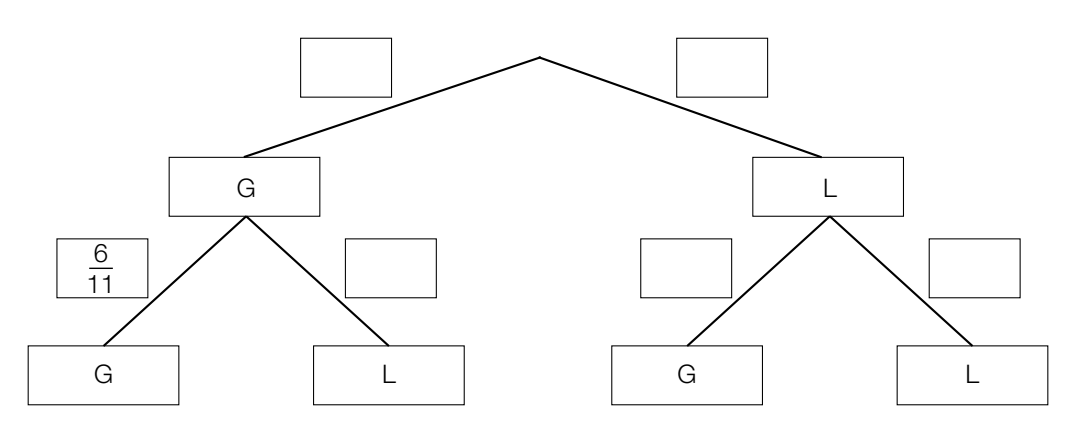

2) Berechnen Sie die Wahrscheinlichkeit, dass Peter mindestens 1 grüne Kaffeekapsel aus der Dose nimmt. *[0/1 P.]* c) Ein großer Betrieb produziert jährlich 2 Milliarden Kaffeekapseln. Für die Produktion einer Kaffeekapsel wird 1 g Aluminium benötigt.

Die Dichte von Aluminium beträgt 2,7 g/cm<sup>3</sup>. Die Masse m ist das Produkt aus Dichte *ę* und Volumen *V*, also  $m = \varrho \cdot V$ .

Stellen Sie sich vor, dass die jährlich benötigte Menge Aluminium in einen Würfel gegossen wird.

1) Berechnen Sie die Kantenlänge dieses Würfels in Zentimetern. *[0/1/2 P.]*

### Testfahrten

Auf drei Teststrecken werden Testfahrten mit Autos durchgeführt.

a) Eine bestimmte Testfahrt auf der ersten Teststrecke kann modellhaft durch die nachstehend dargestellte Weg-Zeit-Funktion  $s<sub>1</sub>$  beschrieben werden.

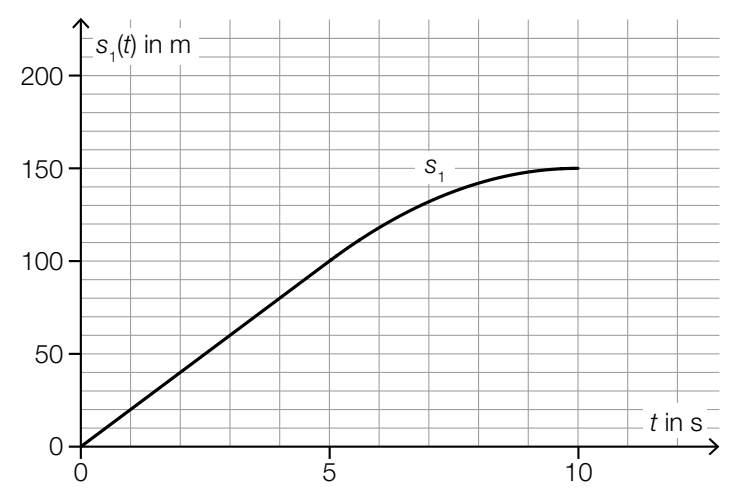

*t* ... Zeit in s

*s*1(*t*) ... zurückgelegter Weg zur Zeit *t* in m

1) Ermitteln Sie die mittlere Geschwindigkeit des Autos auf den letzten 70 m der Testfahrt.

*[0/1 P.]*

Die Weg-Zeit-Funktion *s*1 setzt sich aus einer linearen Funktion (im Zeitintervall [0; 5]) und einer quadratischen Funktion (im Zeitintervall [5; 10]) zusammen (siehe obige Abbildung). An der Stelle *t* = 5 haben die lineare Funktion und die quadratische Funktion die gleiche Steigung.

An der Stelle *t* = 10 hat die quadratische Funktion die Steigung 0.

2) Zeichnen Sie im nachstehenden Koordinatensystem den Graphen der zugehörigen Geschwindigkeit-Zeit-Funktion *v*<sub>1</sub> ein. *COMPLET* **EXECUTE:**  $[0/1 P]$ 

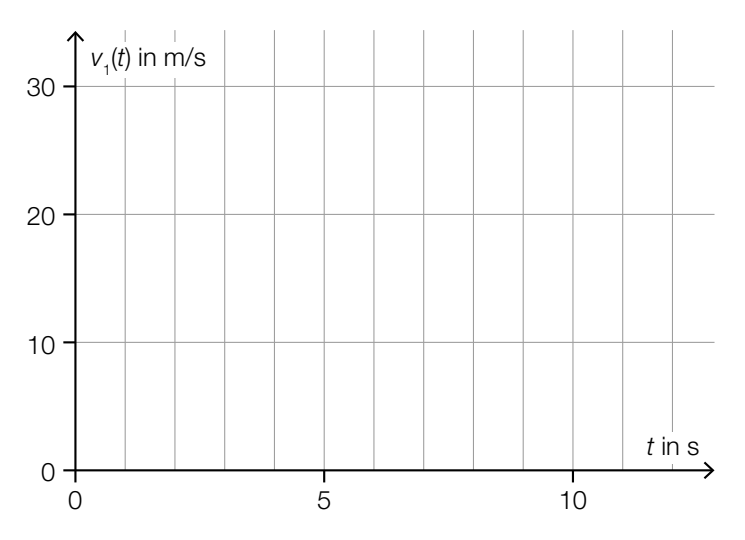

b) Für eine bestimmte 30 s lange Testfahrt auf der zweiten Teststrecke gilt:

Zu Beginn  $(t = 0)$  steht das Auto still.

Im Zeitintervall [0; 10] nimmt die Geschwindigkeit bis 25 m/s mit konstanter Beschleunigung zu. Im Zeitintervall [10; 30] nimmt die Geschwindigkeit mit konstanter Beschleunigung ab. Am Ende (*t* = 30) steht das Auto wieder still.

1) Zeichnen Sie im nachstehenden Koordinatensystem den Graphen der zugehörigen Geschwindigkeit-Zeit-Funktion  $v_2$  im Zeitintervall [0; 30] ein. *[0/1 P.]* 

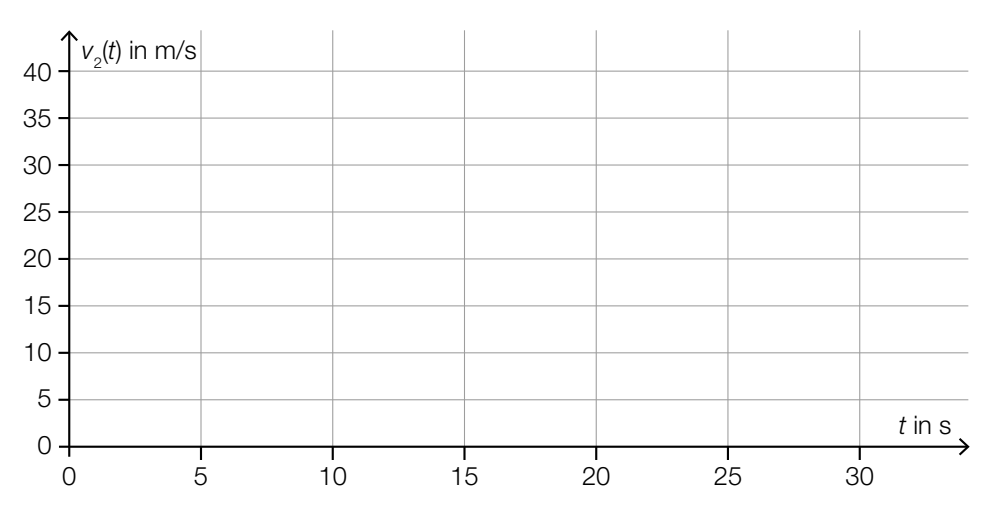

- c) Auf der dritten Teststrecke wurden unter anderem folgende Geschwindigkeiten in m/s gemessen:
	- 18 22 24 30
	- 1) Ordnen Sie den beiden Aussagen jeweils die zutreffende Auswirkung auf diese Datenliste aus A bis D zu. *[0/1 P.]*

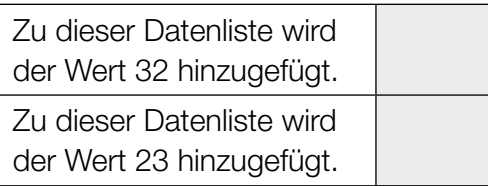

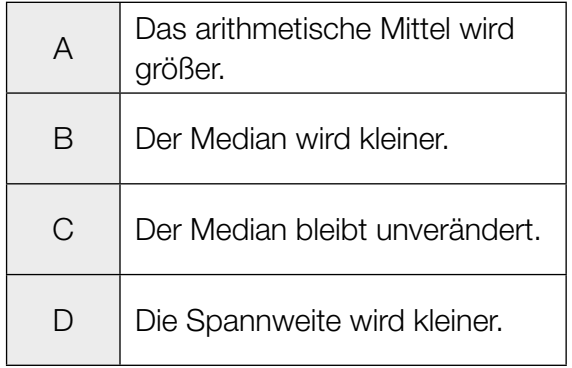

### Feinstaub

Feinstaub in der Atemluft stellt ein Gesundheitsrisiko dar.

- a) An einer Messstelle in Graz wurde an einem bestimmten Tag von 5:00 Uhr bis 13:00 Uhr die Feinstaubbelastung gemessen. Die Funktion *f* beschreibt näherungsweise die Feinstaubbelastung in Abhängigkeit von der Zeit.
	- *f*(*t*) = −1,4 ⋅ *t*<sup>2</sup> + 11 ⋅ *t* + 47 mit 0 ≤ *t* ≤ 8

*t* ... Zeit in h mit *t* = 0 für 5:00 Uhr

- *f*(*t*) ... Feinstaubbelastung zur Zeit *t* in µg/m3
- 1) Interpretieren Sie das Ergebnis der nachstehenden Berechnung im gegebenen Sachzusammenhang.

Es gilt: 
$$
t_1 = 0
$$
 h,  $t_2 = 4$  h

\n $\frac{f(t_2) - f(t_1)}{t_2 - t_1} = 5.4$ 

\n(0/1 P.)

\n2) Ermitteln Sie diejenige Uhrzeit, zu der  $f'(t) = -10$  gilt.

\n(0/1 P.)

b) Die Feinstaubbelastung durch den Straßenverkehr wird in 3 Kategorien von Verursachern unterteilt: PKW-Verkehr, LKW-Transitverkehr und sonstiger LKW-Verkehr. Das nachstehende Kreisdiagramm soll die Feinstaubbelastung durch den Straßenverkehr darstellen.

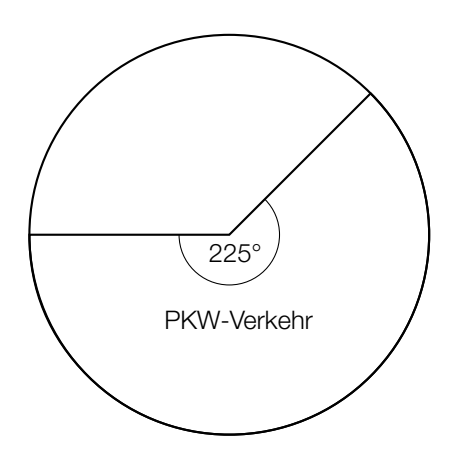

Die Feinstaubbelastung durch den LKW-Transitverkehr ist doppelt so hoch wie die Feinstaubbelastung durch den sonstigen LKW-Verkehr.

1) Vervollständigen Sie das obige Kreisdiagramm so, dass es den beschriebenen Sachverhalt wiedergibt. *[0/1 P.]* 

- c) Es wurden Messwerte der Feinstaubbelastung für einige Messstationen ausgewertet. Diese Messwerte sollen im unten stehenden Diagramm als Boxplot veranschaulicht werden. Das Minimum und der Median der Messwerte sind bereits eingezeichnet. Weiters gilt:
	- 3. Quartil  $(q_3)$ : 59 μg/m<sup>3</sup>
	- Spannweite:  $49 \mu g/m^3$
	- Interquartilsabstand:  $26 \mu g/m^3$

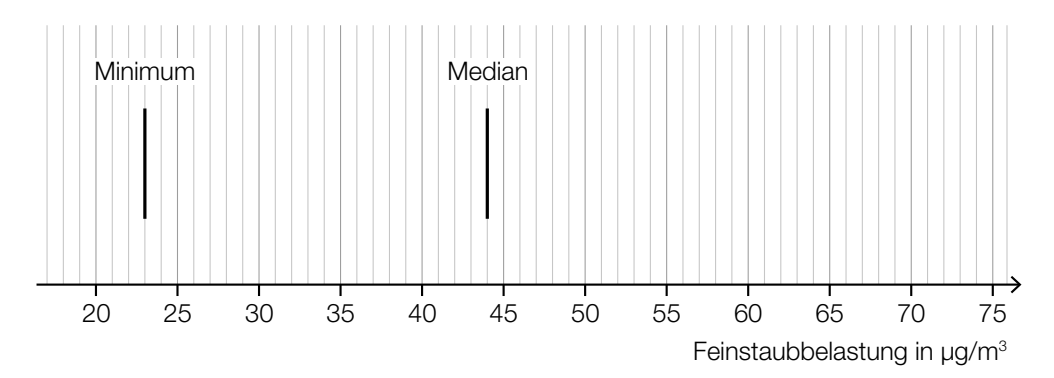

1) Vervollständigen Sie den Boxplot im obigen Diagramm. *[0/1 P.]*

Der Messwert einer bestimmten Messstation mit einer besonders hohen Feinstaubbelastung wurde bei der Erstellung des Boxplots nicht berücksichtigt. Dieser Messwert ist um 134 % größer als der im obigen Diagramm eingezeichnete Median.

2) Ermitteln Sie diesen Messwert. *[0/1 P.]*

### **Gartensauna**

a) In der nachstehenden Abbildung ist die Grundfläche einer Gartensauna in der Ansicht von oben modellhaft dargestellt.

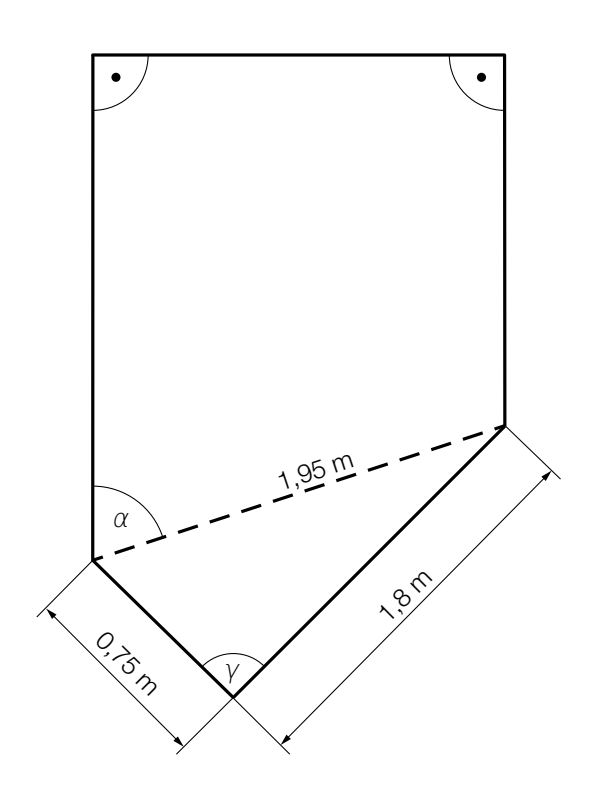

- 1) Weisen Sie rechnerisch nach, dass der Winkel γ ein rechter Winkel ist. *[0/1 P.]*
- 2) Zeichnen Sie in der obigen Abbildung die Strecke *a* ein, deren Länge mit dem nachstehenden Ausdruck berechnet werden kann.

$$
a = 1.95 \cdot \sin(\alpha) \tag{0/1 P}
$$

b) Die zeitliche Entwicklung der Lufttemperatur beim Aufheizen einer bestimmten Gartensauna kann modellhaft durch die Funktion *T* beschrieben werden.

 $T(t) = 85 - 75 \cdot 0.95^{t}$ 

*t* ... Zeit ab dem Beginn des Aufheizens in min

*T*(*t*) ... Lufttemperatur in der Gartensauna zur Zeit *t* in °C

1) Ergänzen Sie die Textlücken im nachstehenden Satz durch Ankreuzen des jeweils zutreffenden Satzteils so, dass eine richtige Aussage entsteht. *[0 / 1 P.]*

Die Lufttemperatur in der Gartensauna beträgt zu Beginn des Aufheizens 1 und nähert sich einer maximalen Lufttemperatur von  $\qquad \qquad \textcircled{2} \qquad \qquad$  an.

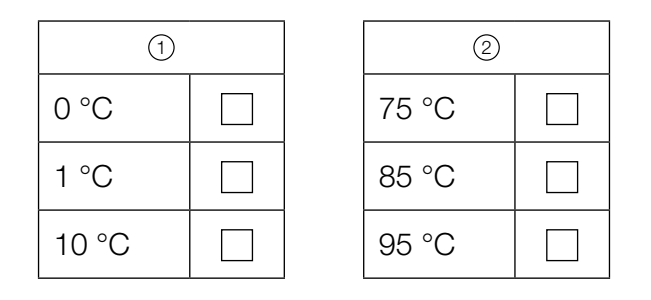

c) In der unten stehenden Abbildung ist der Querschnitt einer Gartensauna dargestellt. Die obere Begrenzungslinie des Daches wird durch den Graphen der Funktion *h* beschrieben.

 $h(x) = -0.0207 \cdot x^4 + 0.265 \cdot x^3 - 1.14 \cdot x^2 + 1.8 \cdot x + 1.54$  mit  $0 \le x \le 6.2$ 

*x* ... horizontale Entfernung vom linken Dachrand in m

*h*(*x*) ... Höhe über dem waagrechten Boden an der Stelle *x* in m

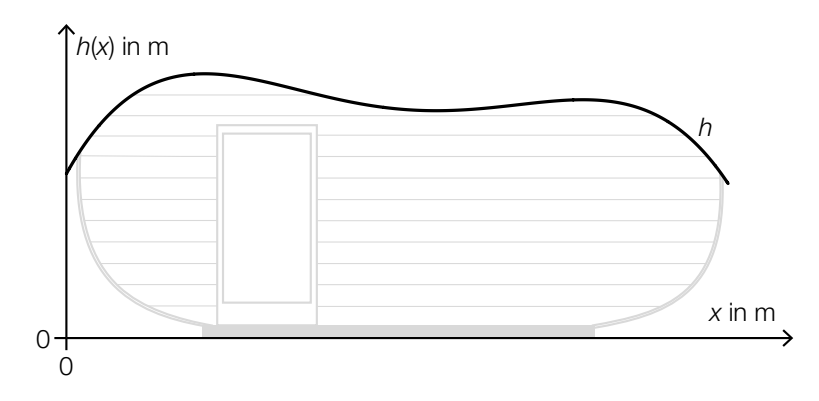

An der Stelle  $x_P$  gilt:  $h'(x_P) = 0$  und  $h''(x_P) > 0$ 

1) Berechnen Sie die Stelle  $x_{p}$ . *[0/1 P.]* 

### Sonnenblumen

a) Die Höhe einer bestimmten Sonnenblume lässt sich in Abhängigkeit von der Zeit *t* näherungsweise durch die zwei quadratischen Funktionen *f* und *g* beschreiben. Die Graphen dieser beiden Funktionen gehen im Punkt *P* mit gleicher Steigung ineinander über. (Siehe unten stehende Abbildung.)

$$
f(t) = \frac{1}{15} \cdot t^2 + 0, 2 \cdot t + 5 \quad \text{mit} \quad 0 \le t \le 21
$$
  

$$
g(t) = a \cdot t^2 + b \cdot t + c \quad \text{mit} \quad 21 \le t \le 42
$$

*t* ∈ [0; 42] ... Zeit ab dem Beobachtungsbeginn in Tagen *f*(*t*) ... Höhe der Sonnenblume zur Zeit *t* in cm *g*(*t*) ... Höhe der Sonnenblume zur Zeit *t* in cm

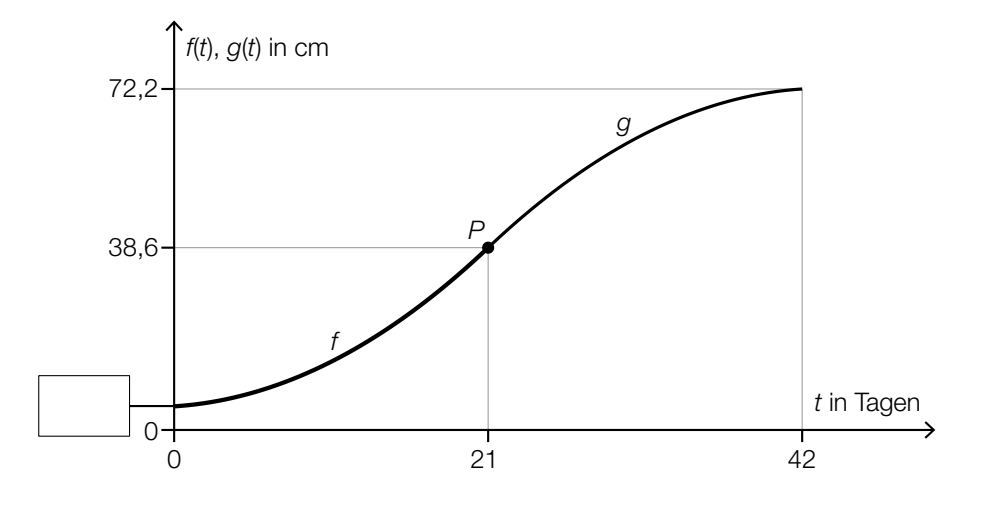

- 1) Tragen Sie in der obigen Abbildung den fehlenden Wert der Achsenbeschriftung in das dafür vorgesehene Kästchen ein. *[0/1 P.]*
- 2) Erstellen Sie ein Gleichungssystem zur Berechnung der Koeffizienten *a*, *b* und *c* der Funktion *g*. *[0/1/2 P.]*
- b) Die Höhe einer anderen Sonnenblume lässt sich in Abhängigkeit von der Zeit *t* in einem bestimmten Zeitintervall näherungsweise durch die Funktion *h* beschreiben.

 $h(t) = 6.2 \cdot a^{t}$ 

*t* ... Zeit ab dem Beobachtungsbeginn in Tagen *h*(*t*) ... Höhe der Sonnenblume zur Zeit *t* in cm

Zur Zeit *t* = 17 beträgt die Höhe der Sonnenblume 38,6 cm.

1) Berechnen Sie *a*. *[0/1 P.]*

2) Berechnen Sie die Anzahl der Tage, in denen sich die Höhe dieser Sonnenblume jeweils vervierfacht. *[0/1 P.]*

- c) In einer Gärtnerei werden Kerne von Sonnenblumen in mit Erde befüllte Kisten eingesetzt. In jede Kiste werden 10 Kerne eingesetzt. Aus Erfahrung weiß man, dass jeder Kern unabhängig von den anderen Kernen mit einer Wahrscheinlichkeit *p* keimt.
	- 1) Ordnen Sie den beiden Wahrscheinlichkeiten jeweils den zutreffenden Ausdruck aus A bis D zu. *[0/1 P.]*

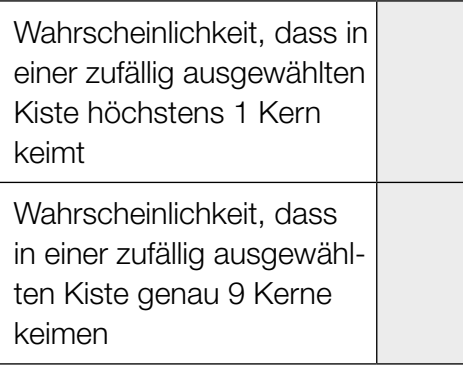

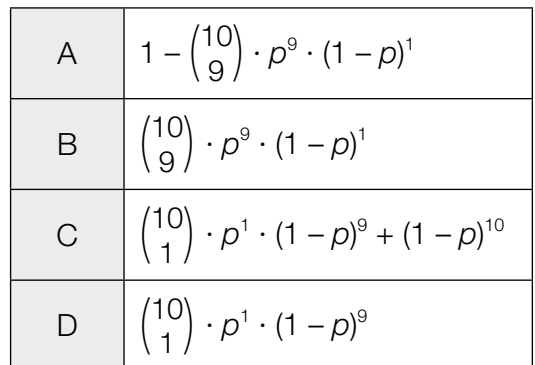

### Aufgabe 6 (Teil B)

#### Niedrigzinsphase

Infolge der Finanzmarktkrise 2008 entstand eine über Jahre andauernde Phase niedriger Zinsen.

a) Für einen Kredit mit jährlich nachschüssigen Annuitäten in Höhe von je € 12.000 wurde in der Zeit vor der Niedrigzinsphase ein fixer Jahreszinssatz *i* vereinbart. Die Zeile des Tilgungsplans für das Jahr 7 ist gegeben:

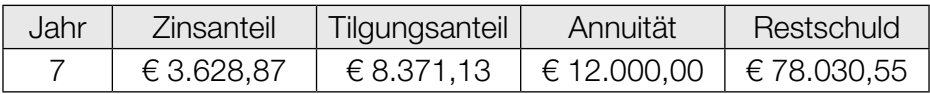

- 1) Berechnen Sie den Jahreszinssatz *i*. *[0/1 P.]*
- 2) Berechnen Sie die Höhe des Kredits. *[0/1 P.]*

Nach dem Jahr 7 wird mit der Bank über einen neuen Zinssatz verhandelt. Mit dem ursprünglichen Zinssatz ergibt sich im Tilgungsplan folgende Zeile für das Jahr 8:

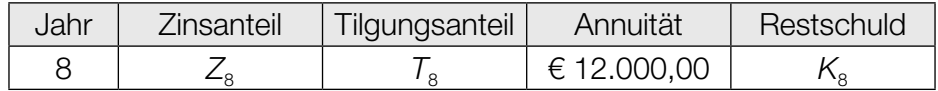

Mit dem neuen, niedrigeren Zinssatz ergibt sich im Tilgungsplan folgende Zeile für das Jahr 8:

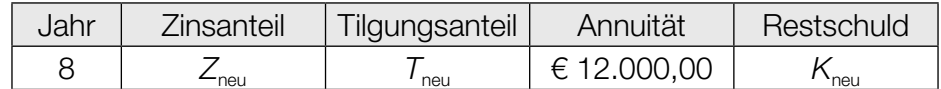

Diese beiden Zeilen für das Jahr 8 werden verglichen.

3) Tragen Sie jeweils das richtige Zeichen ("<" oder ">") ein.

 $Z_{\text{neu}}$   $Z_{8}$   $T_{\text{neu}}$   $T_{8}$   $K_{\text{neu}}$   $K_{8}$   $[0/1 \text{ } P_{8}]$ 

- b) Bei Tilgungsplänen können verschiedene Sonderfälle auftreten.
	- 1) Ordnen Sie den beiden Satzanfängen jeweils eine Fortsetzung aus A bis D so zu, dass zutreffende Aussagen entstehen. *[0/1 P.]*

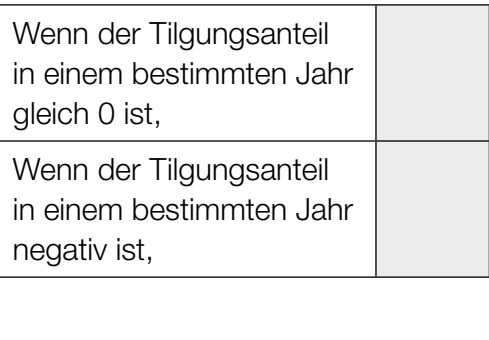

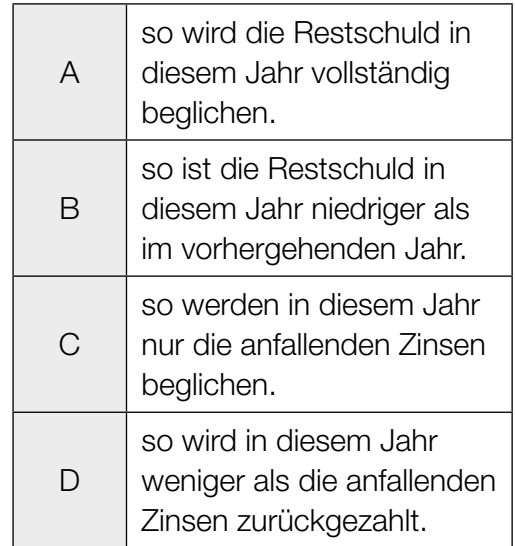

c) In 8 Jahren sollen € 50.000 angespart werden. Die nachstehende Gleichung beschreibt den Ansparplan für einen positiven Jahreszinssatz.

$$
R \cdot \frac{q^3 - 1}{q - 1} \cdot q^5 + 20000 \cdot q^2 = 50000
$$

*R* ... Rate

- *q* ... jährlicher Aufzinsungsfaktor
- 1) Tragen Sie alle Raten *R* und den Betrag in Höhe von € 20.000 auf der nachstehenden Zeitachse ein. *[0/1/2 P.]*

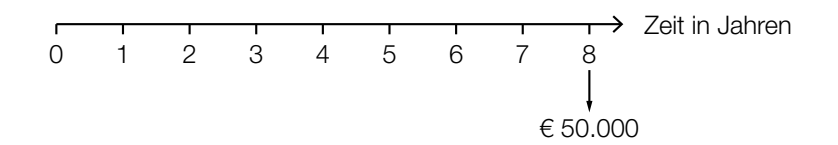

2) Berechnen Sie die Höhe der Rate *R* für den Fall, dass der Zinssatz 0 % p.a. ist. *[0/1 P.]*

d) Die Europäische Zentralbank legt einen sogenannten *Leitzinssatz* fest. Seit der Finanzmarktkrise 2008 ist der Leitzinssatz gesunken (siehe nachstehende Tabelle):

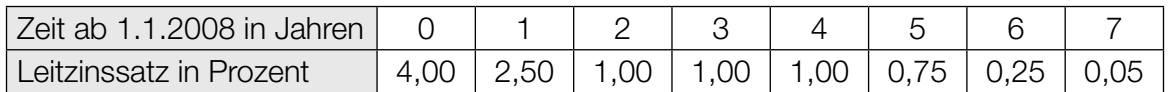

Datenquelle: https://www.finanzen.net/leitzins/@historisch [21.10.2020].

Die zeitliche Entwicklung des Leitzinssatzes soll mithilfe von exponentieller Regression durch die Funktion *L* modelliert werden.

 $L(t) = a \cdot b^t$ 

*t* ... Zeit ab 1.1.2008 in Jahren

*L*(*t*) ... Leitzinssatz zur Zeit *t* in Prozent

- 1) Stellen Sie mithilfe der Regressionsrechnung eine Gleichung der Funktion *L* auf. *[0/1 P.]*
- 2) Ermitteln Sie den Zeitraum, in dem sich der Leitzinssatz gemäß der Funktion *L* jeweils halbiert. *[0/1 P.]*

# Aufgabe 7 (Teil B)

### Werkzeugproduktion

In einer Fabrik werden Werkzeuge hergestellt. Der Fabrik ist auch ein Shop für den Direktverkauf angeschlossen.

a) Im Shop ist der Erlös aus dem Verkauf eines bestimmten Schraubenziehers, der zu einem fixen Preis verkauft wird, erfasst worden:

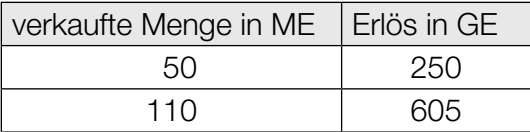

Die Daten in der obigen Wertetabelle sind allerdings fehlerhaft.

1) Weisen Sie nach, dass die obige Wertetabelle nicht zur Erlösfunktion des Schraubenziehers passen kann. *[0/1 P.]*

Es stellt sich heraus, dass nur der Erlös aus dem Verkauf von 50 ME korrekt erfasst wurde.

2) Zeichnen Sie in der nachstehenden Abbildung den Graphen der zugehörigen Erlösfunktion *E* ein. *[0/1 P.]*

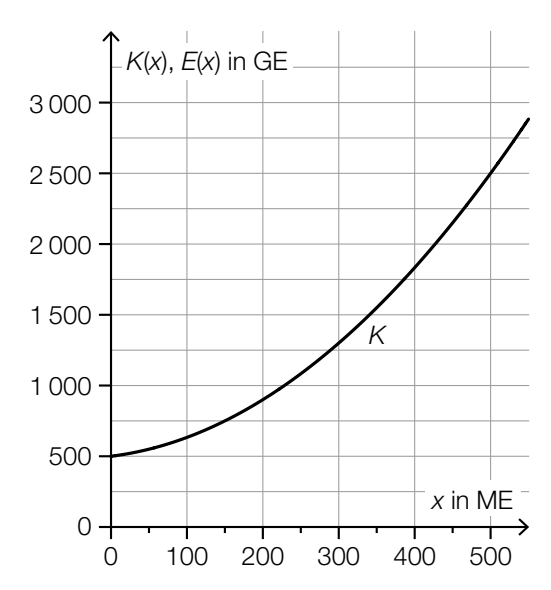

- *x* ... produzierte bzw. abgesetzte Menge in ME
- *K*(*x*) ... Gesamtkosten bei der Produktionsmenge *x* in GE
- *E*(*x*) ... Erlös bei der Absatzmenge *x* in GE
- 3) Lesen Sie aus der obigen Abbildung die Gewinngrenzen ab.

untere Gewinngrenze: ME

obere Gewinngrenze: ME *[0/1 P.]*

4) Ergänzen Sie die Textlücken im nachstehenden Satz durch Ankreuzen des jeweils zutreffenden Satzteils so, dass für die Funktionen *E* und *K* eine richtige Aussage entsteht.

*[0/1 P.]*

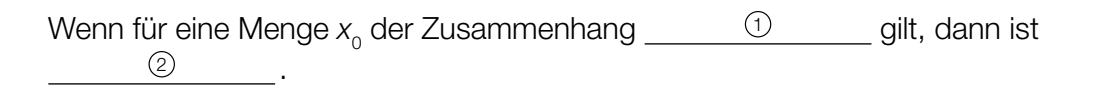

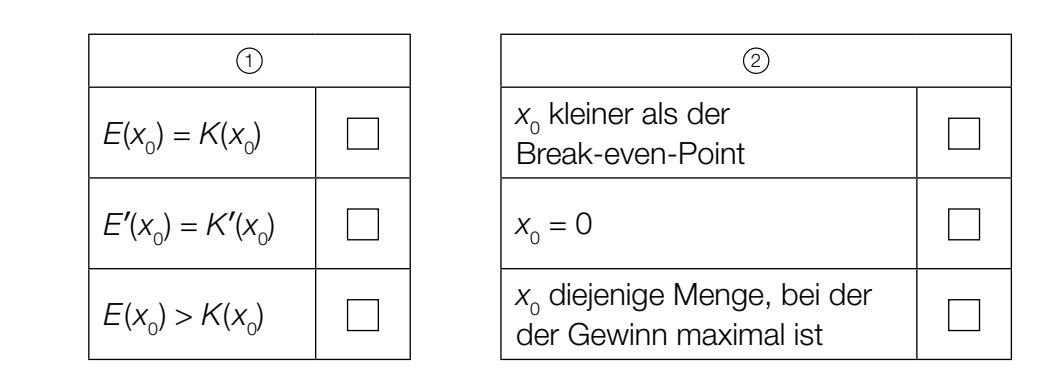

b) Für die Produktion eines bestimmten Werkzeugs wird ein Rohstoff in Packungen angeliefert. Die Masse dieser Packungen ist annähernd normalverteilt mit einem Erwartungswert von 5 kg. In der nachstehenden Abbildung ist der Graph der zugehörigen Dichtefunktion dargestellt.

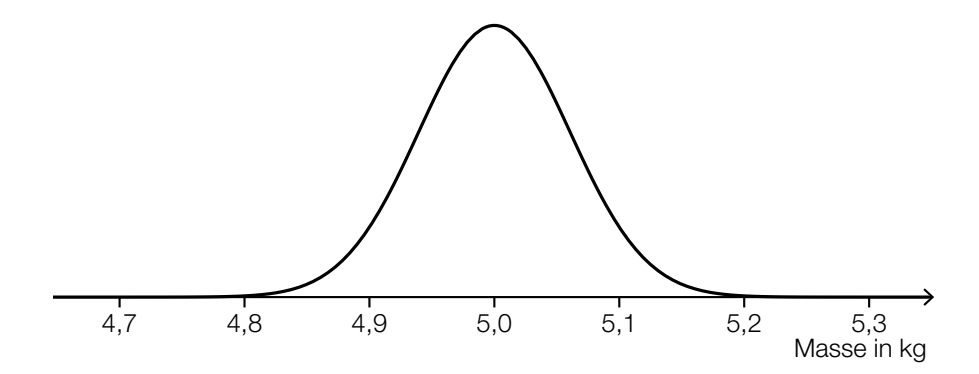

Die Wahrscheinlichkeit, dass die Masse einer zufällig ausgewählten Packung um höchstens 0,1 kg vom Erwartungswert abweicht, beträgt 90 %.

- 1) Veranschaulichen Sie diese Wahrscheinlichkeit in der obigen Abbildung. *[0/1 P.]*
- 2) Berechnen Sie die zugehörige Standardabweichung. *[0/1 P.]*

# Aufgabe 8 (Teil B)

### Müsliriegel

Ein Start-up-Unternehmen bringt verschiedene Müsliriegel-Sorten auf den Markt.

Aus den 4 Rohstoffen Haferflocken (*R*1), Früchte (*R*2), Nüsse (*R*3) und Schokolade (*R*4) werden mit Öl und Honig Müsliriegel der Sorten *Crunchy* ( $Z_1$ ), *Fruity* ( $Z_2$ ) und *Sweety* ( $Z_3$ ) als Zwischenprodukte hergestellt.

Im nachstehenden Gozinto-Graphen ist der Mengenbedarf an diesen 4 Rohstoffen in Gramm für die Herstellung jeweils eines Müsliriegels dargestellt.

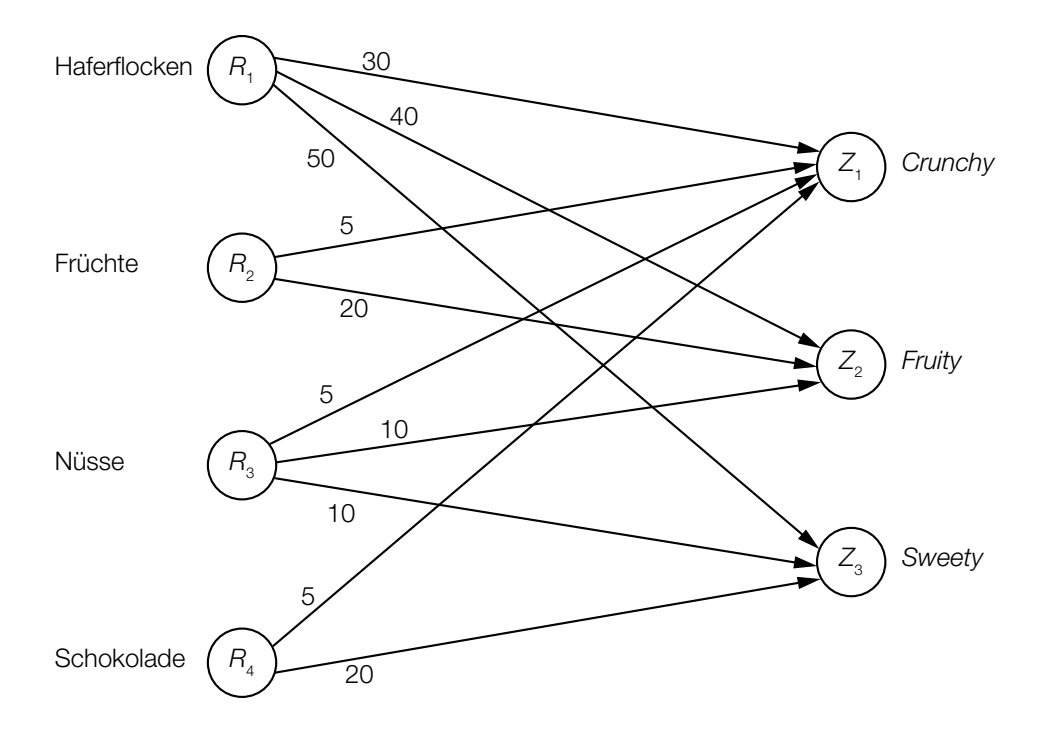

Das Start-up-Unternehmen bringt die Müsliriegel als Endprodukte in 6er-Probierpackungen (*E*1), in 12er-Packungen (*E*2) und in 18er-Mix-Boxen (*E*3) auf den Markt.

Die jeweiligen Stückzahlen der Müsliriegel in den Packungen sind in der nachstehenden Tabelle angegeben, die der Matrix *P* entspricht.

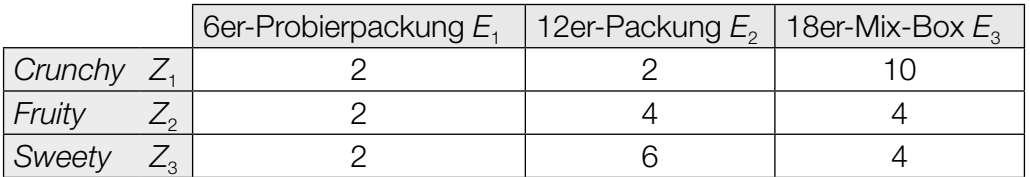

a) Der im obigen Gozinto-Graphen dargestellte Mengenbedarf an Rohstoffen für die Herstellung der Müsliriegel soll durch die Matrix *R* beschrieben werden.

1) Ermitteln Sie die Matrix 
$$
R
$$
.  $[0/1 \, P]$ 

Der Mengenbedarf an Rohstoffen für die Herstellung der Müsliriegel-Packungen soll durch die Matrix *V* beschrieben werden.

- 2) Ermitteln Sie die Matrix *V*. *[0/1 P.]*
- 3) Interpretieren Sie das Element *v*<sub>32</sub> der Matrix **V** im gegebenen Sachzusammenhang. *[0/1 P.]*

Es werden 50 der 6er-Probierpackungen, 30 der 12er-Packungen und 20 der 18er-Mix-Boxen nachgefragt.

Es stehen 40 kg Haferflocken zur Verfügung.

- 4) Überprüfen Sie nachweislich, ob mit dieser Menge der Mengenbedarf an Haferflocken für die Herstellung der Müsliriegel gedeckt ist. *[0/1 P.]*
- b) Die Gesamtmasse der Müsliriegel beträgt in der 6er-Probierpackung 540 g, in der 12er-Packung 1220 g und in der 18er-Mix-Box 1380 g.

Aus diesen Werten kann mithilfe der Matrix *P* die Masse x<sub>1</sub> eines Müsliriegels *Crunchy*, die Masse *x*2 eines Müsliriegels *Fruity* und die Masse *x*3 eines Müsliriegels *Sweety* berechnet werden.

1) Erstellen Sie ein Gleichungssystem zur Berechnung der Massen  $x_1$ ,  $x_2$  und  $x_3$ . *[0/1 P.]* 

Die Massen  $x_1$ ,  $x_2$  und  $x_3$  können auch zu einem Vektor  $\vec{x} = \begin{pmatrix} x_1 \\ x_2 \\ x_3 \end{pmatrix}$ *x*2 *x*3 zusammengefasst und mithilfe des Vektors  $\overrightarrow{m}=\begin{pmatrix} 540\ 1\,220\ 1\,380 \end{pmatrix}$ 1220  $\begin{pmatrix} 540 \\ 1220 \\ 1380 \end{pmatrix}$  und der Matrix  $\boldsymbol{P} = \begin{pmatrix} 2 & 2 & 10 \\ 2 & 4 & 4 \\ 2 & 6 & 4 \end{pmatrix}$ 2 2 2 4 6 10 4 4 ermittelt werden.

2) Kreuzen Sie denjenigen Ausdruck an, mit dem der Vektor *x* berechnet werden kann. *[1 aus 5] [0/1 P.]*

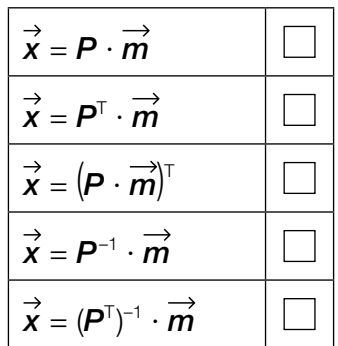

c) In einer Marktstudie wird die Nachfrage nach der 18er-Mix-Box untersucht.

Die Sättigungsmenge liegt bei 180 Stück.

Bei einem Preis von 10 Euro pro Stück beträgt die Nachfrage 80 Stück.

Für die Preisfunktion der Nachfrage  $p_N$  gilt:

 $p_{N}(x) = a \cdot x^{2} + b \cdot x + 30$ 

*x* ... nachgefragte Menge in Stück

 $p_N(x)$  ... Preis bei der nachgefragten Menge x in Euro pro Stück

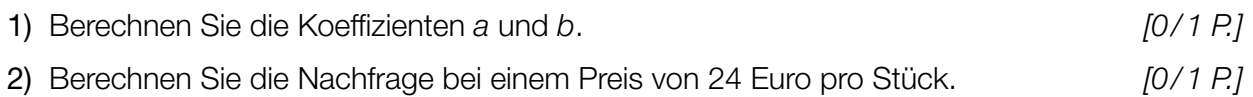